# Praktikum zo strojového učenia a umelej inteligencie na vizuálnych dátach

#### *Andrej Lúčny*

#### *Katedra aplikovanej informatiky FMFI UK lucny@fmph.uniba.sk*

*[http://dai.fmph.uniba.sk/w/Andrej\\_Lucny](http://dai.fmph.uniba.sk/w/Andrej_Lucny)*

www.agentspace.org/praktikum 13

## Konvolučné neurónové siete

Spracovanie obrazu si teda žiadalo špecifický prístup a to dalo vzniknúť špeciálnemu druhu neurónových sietí, založených na spracovaní obrazu pomocou kernelov

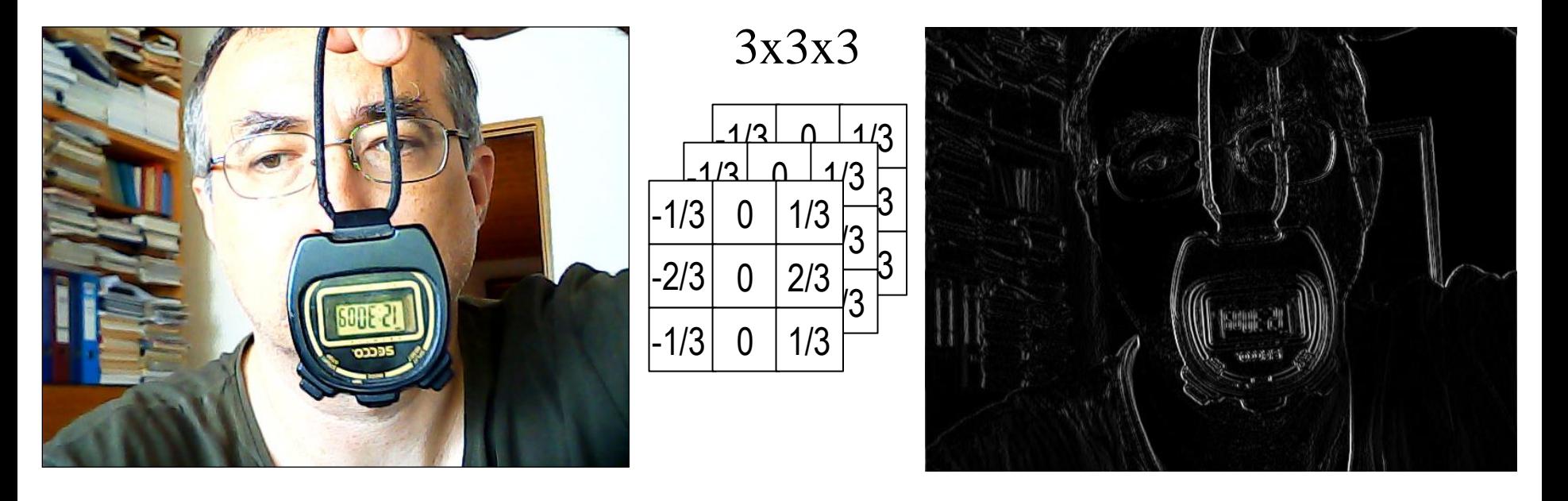

Napríklad: trojkanálový farebný obraz môžeme Sobelovým kernelom premeniť na zvislé hrany

# Konvolučná vrstva

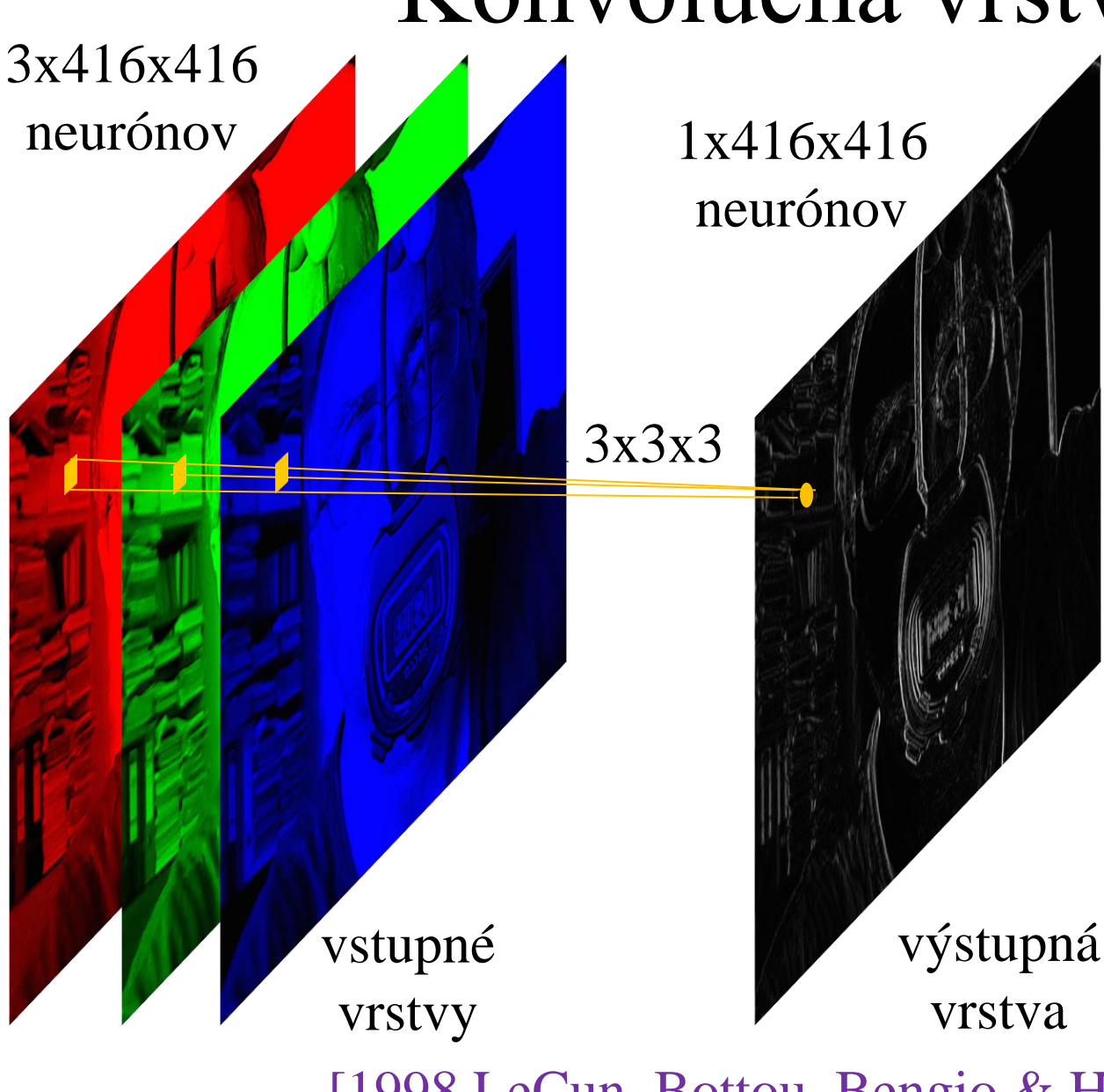

Každý neurón výstupnej vrstvy má spojenia na  $3x3x3 = 27$ neurónov vstupnej vrstvy Váhy na spojeniach neuróny zdieľajú, t.j. celá vrstva má 173056 neurónov, ale len 27 parametrov, prípadne 28 s biasom

[1998 LeCun, Bottou, Bengio & Haffner ]

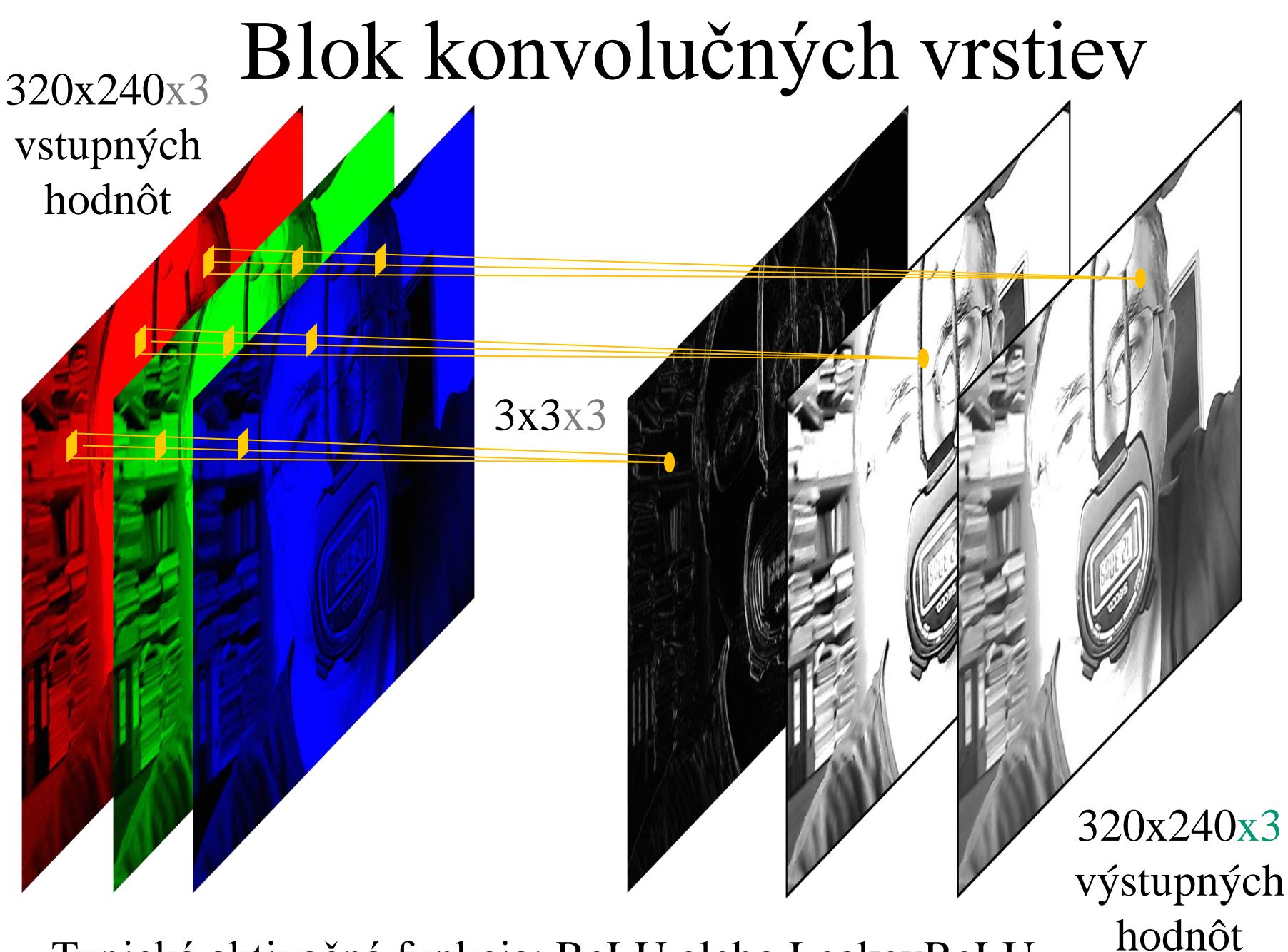

<sup>4</sup> Typická aktivačná funkcia: ReLU alebo LeakeyReLU

# Redukcia dimenzie na báze maxima

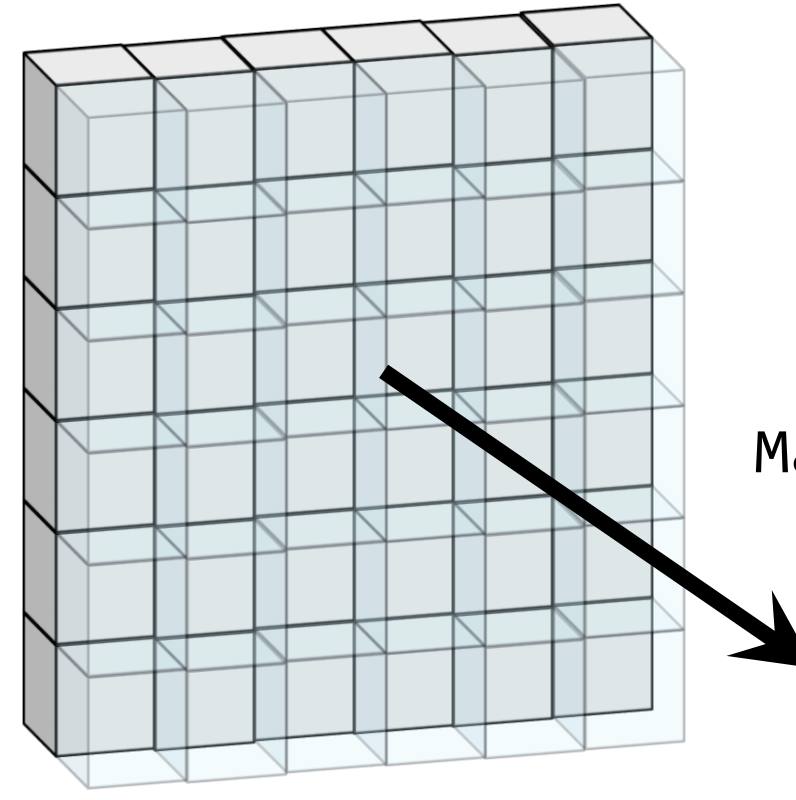

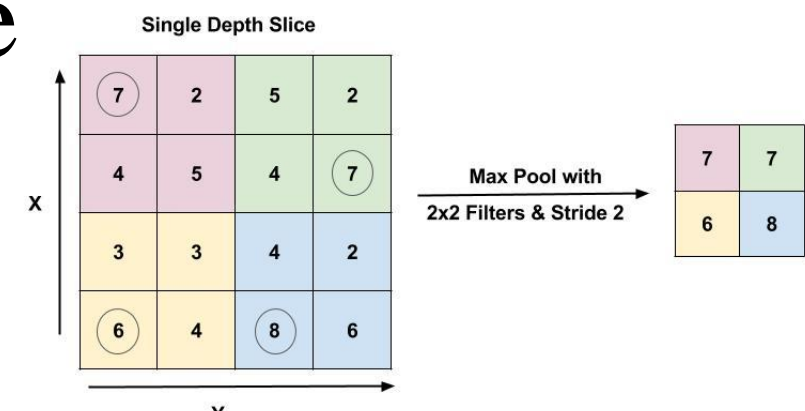

zlučovanie 2x2 pixelov s krokom 2 a ich nahradenie maximom

MaxPooling2D 2x2 stride=2

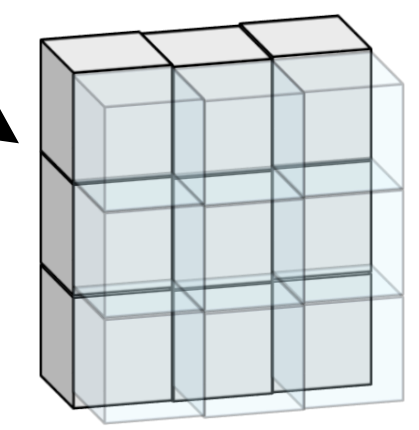

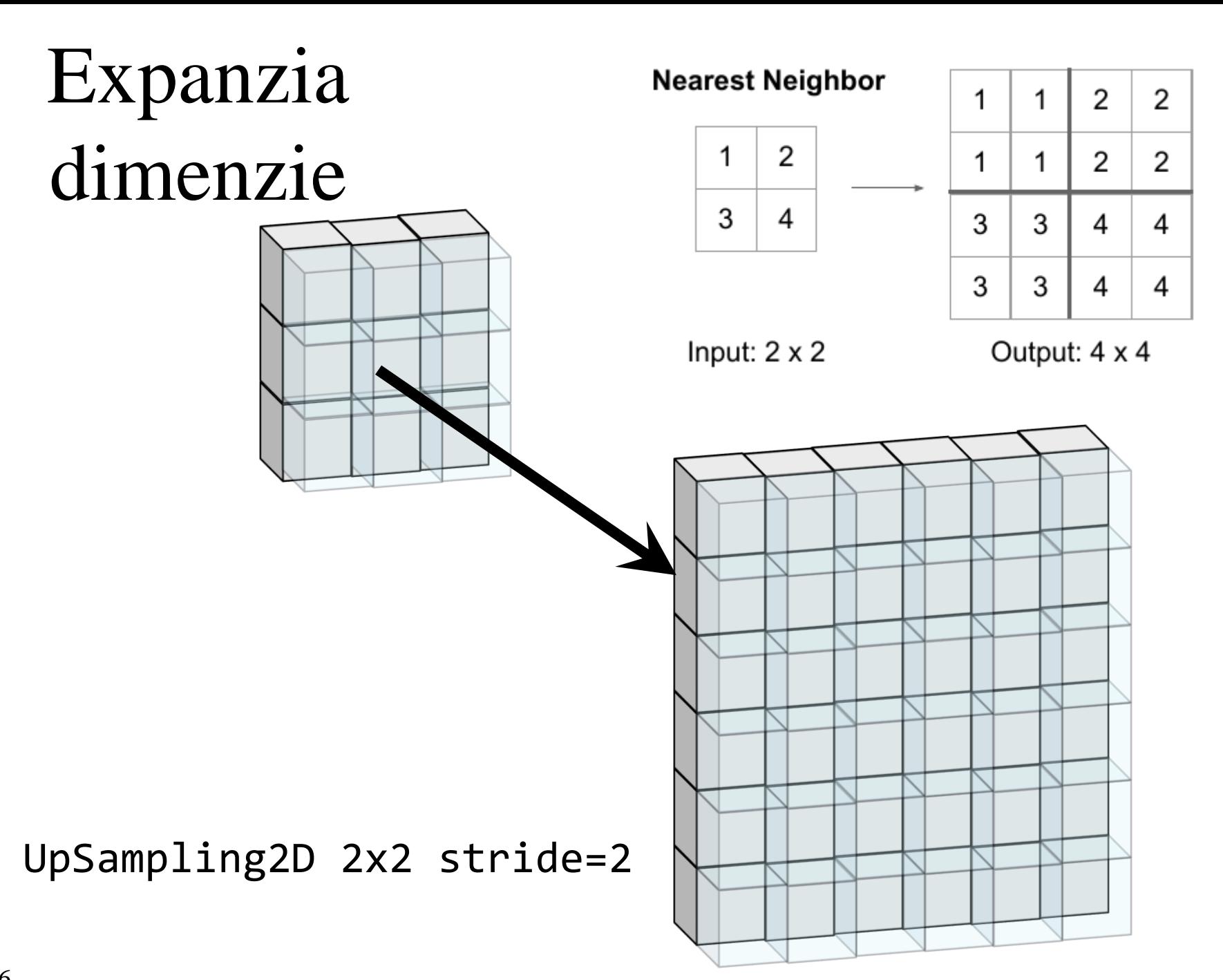

# Konvolučný autokóder

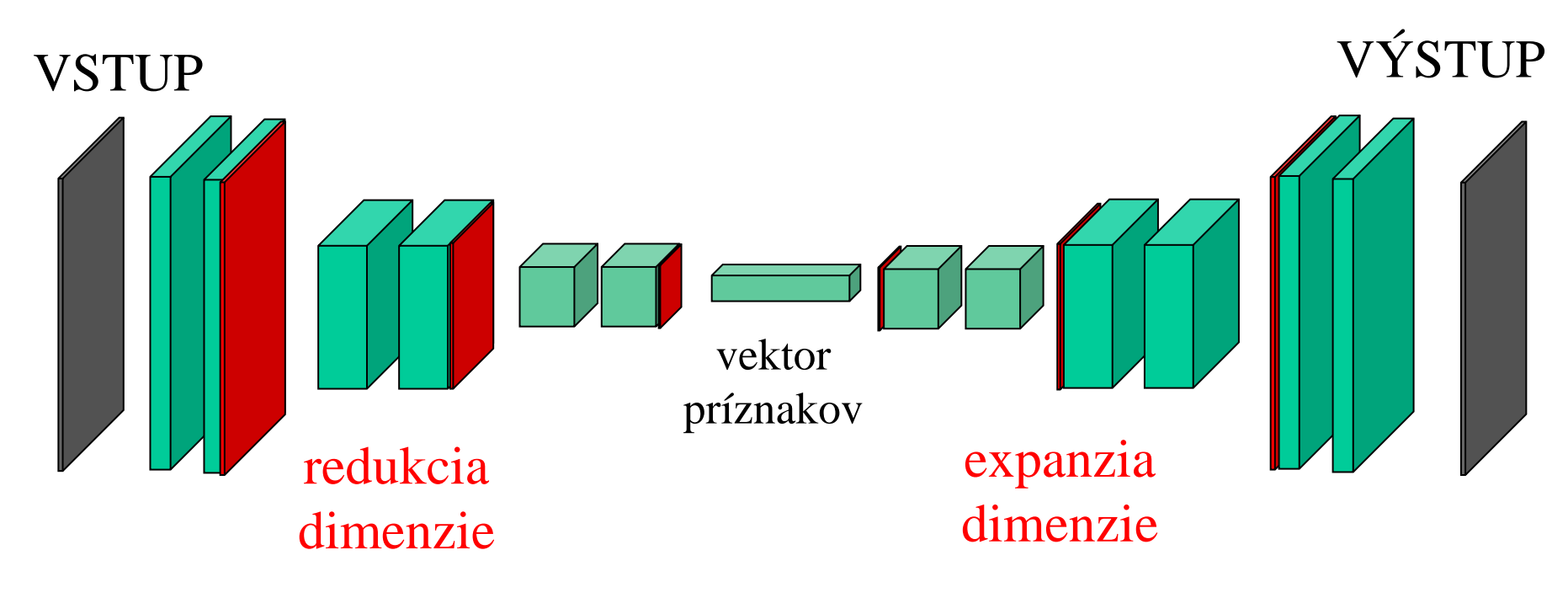

bloky konvolučných vrstiev

chceme, aby: VSTUP = VÝSTUP

## Autokóder

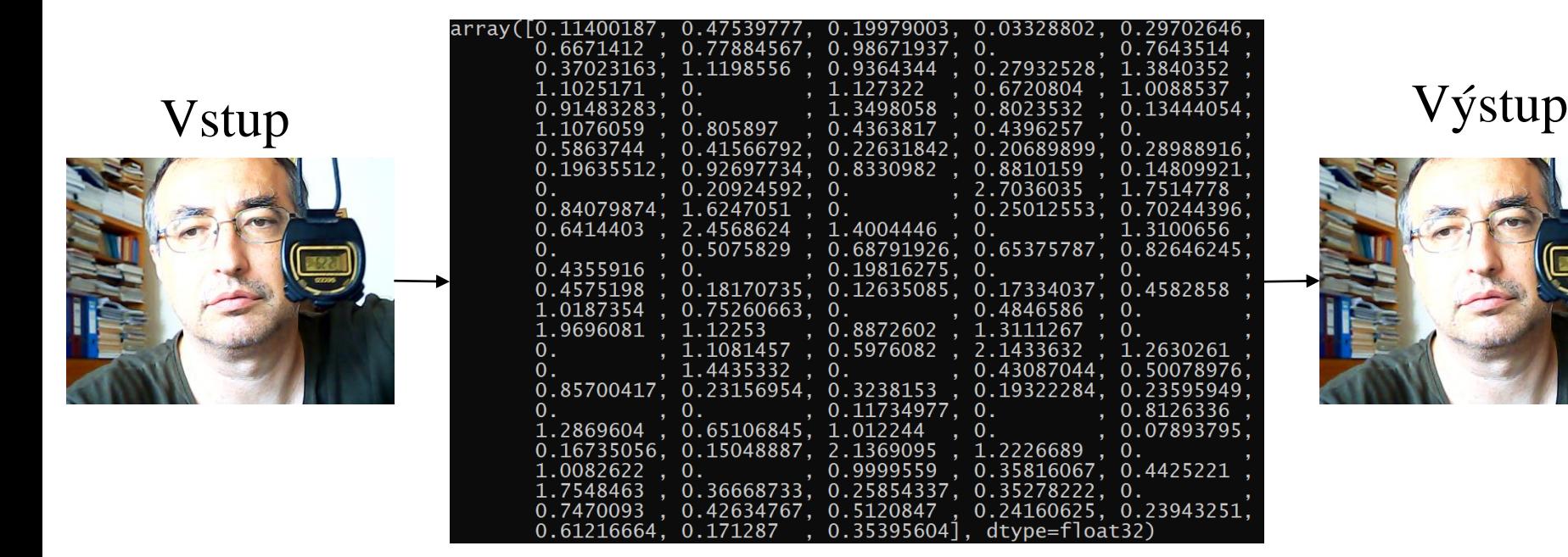

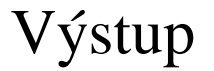

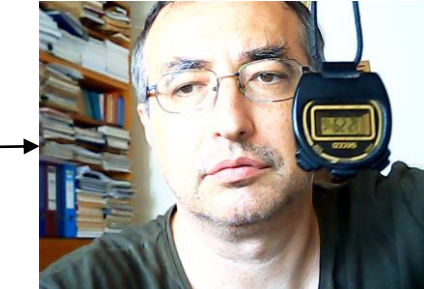

#### vektor príznakov

Na natrénovanie akejkoľvek neuonovej siete potrebujeme dostatočné množstvo príkladov – **sadu vzorových vstupov a výstupov**

# Trénovanie autokódera

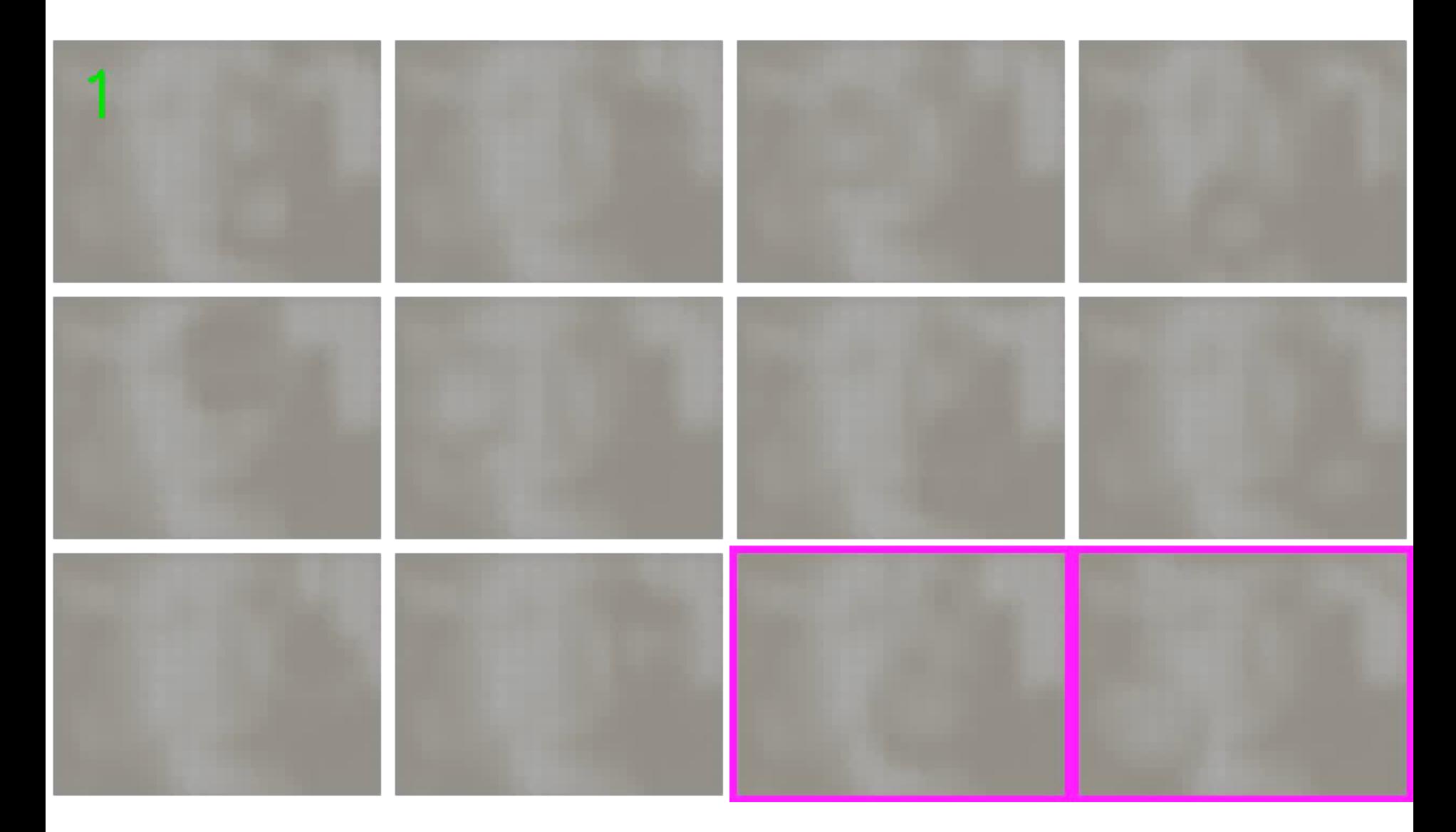

# Kóder

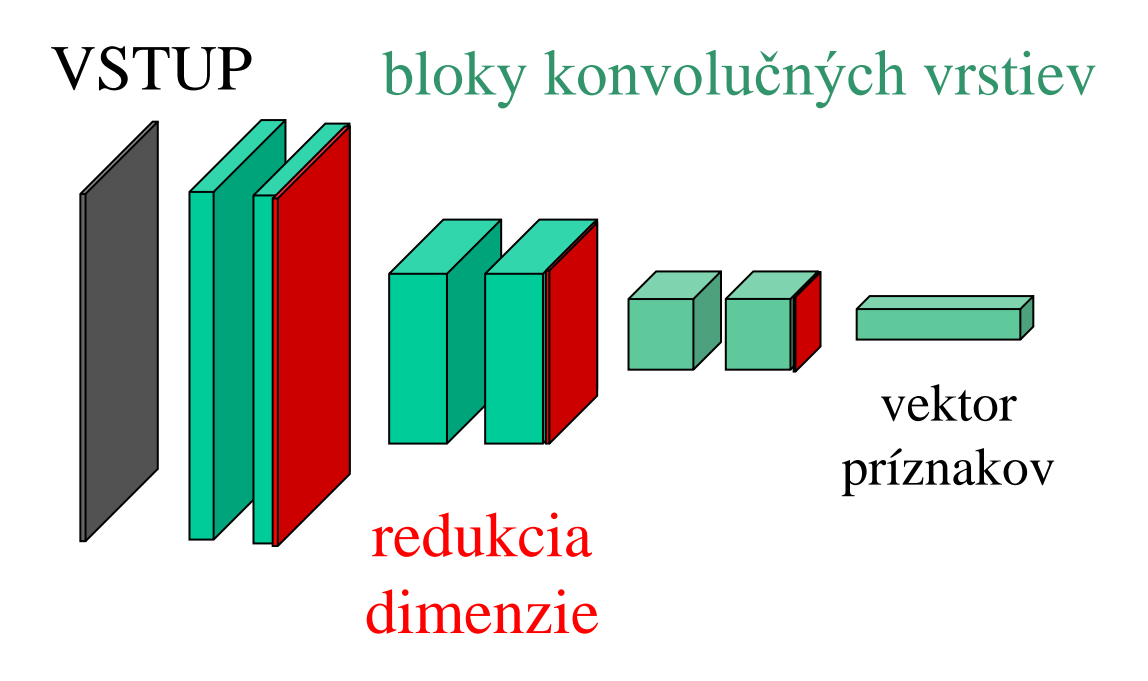

Kóder redukuje dimenziu dát, premieňa obraz na príznaky

## Dekóder

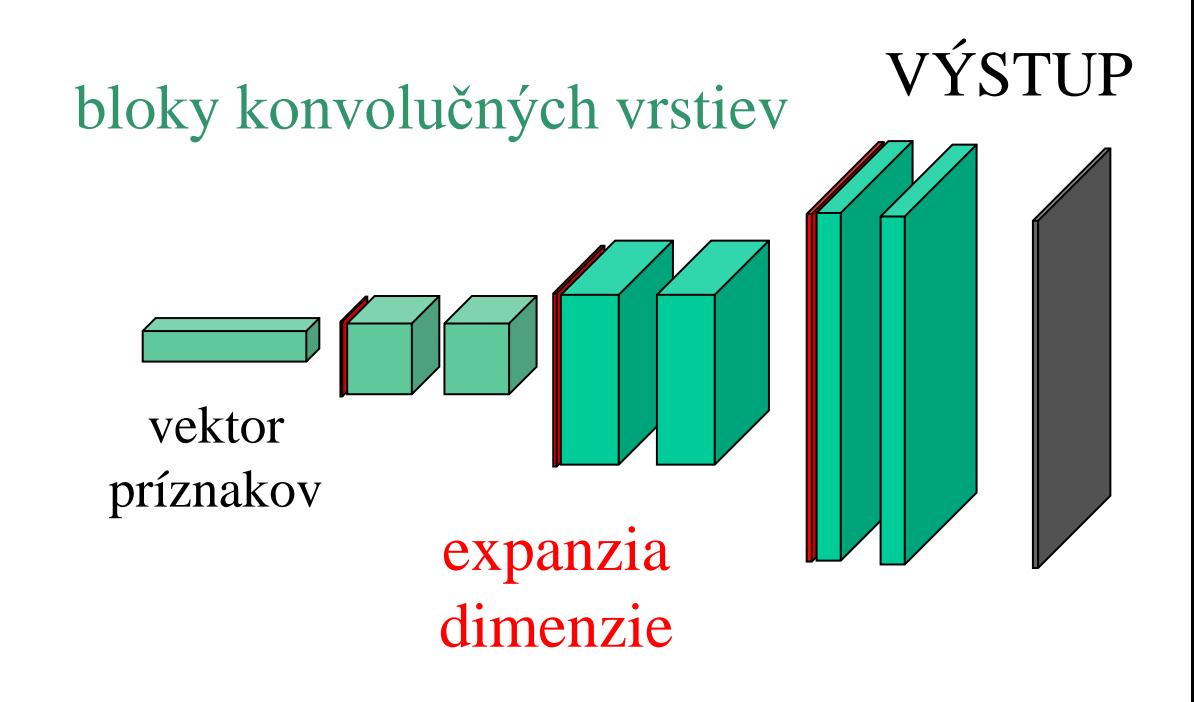